## **Dirección de Tecnologías de Información y Comunicación, DTIC 2013 Área de Apoyo Técnico del CGT**

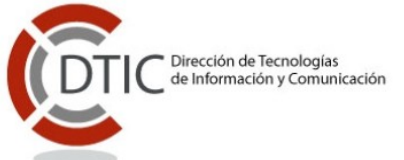

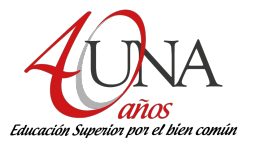

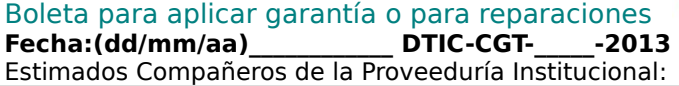

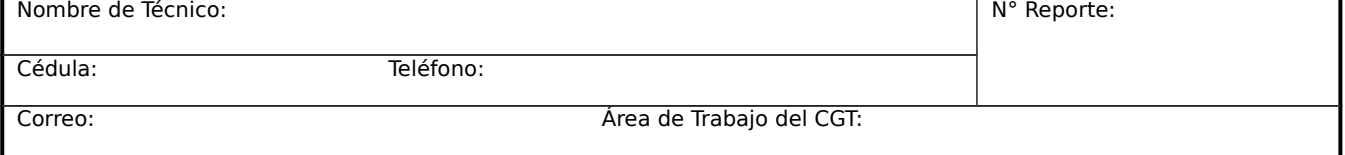

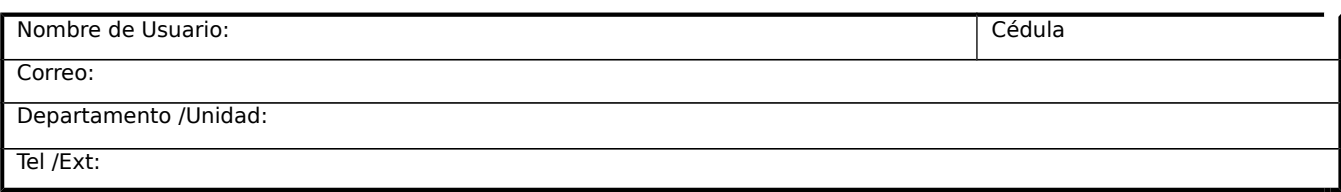

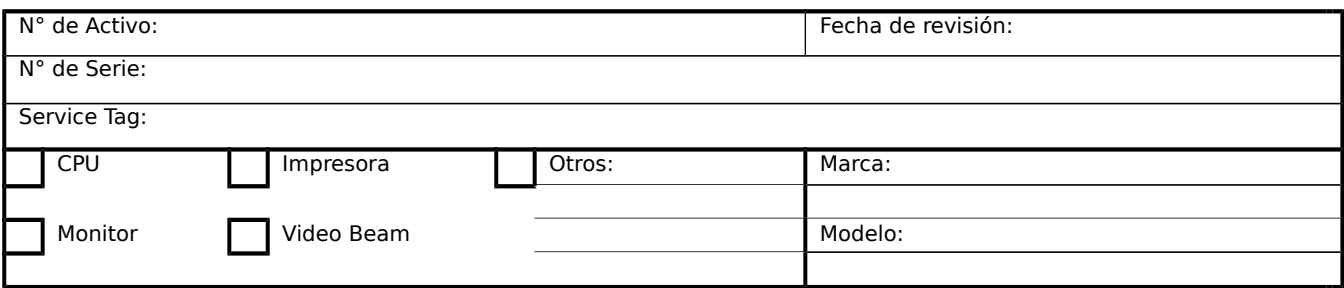

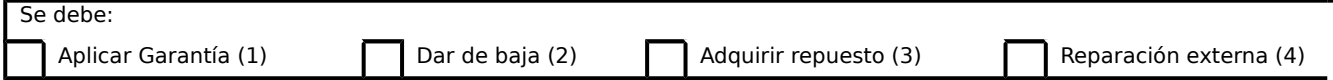

Descripción del problema: Procedimiento aplicado: Observaciones:

 **\_\_\_\_\_ Firma del Técnico de CGT Sellon Sellon Sellon Sellon Sellon Sellon Sellon Sellon Sellon Sellon Sellon Sellon Sellon Sellon Sellon Sellon Sellon Sellon Sellon Sellon Sellon Sell** 

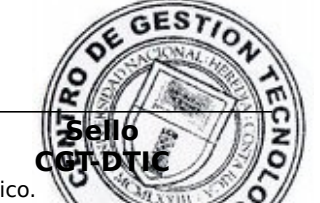

- (1) **Aplicar Garantía:** Se debe remitir a la Proveeduría con el reporte del técnico.
- (2) **Dar de baja:** se debe iniciar el proceso que indica la Vicerrectoría de Desarrollo para dar de baja un equipo.
- (3) **Adquirir repuesto:** cotizar y adquirir la pieza indicada por el técnico. (4) **Reparación externa:** Se procede según Circular N° 23-2012 SOBRE REPARACIONES

**////>>>><<< 978 HSC 15/10/2013 1015ir69=66i78 DTIC-ÁREAPOYOTEC-CGT 2013 >>><<<////**

<u>|| הרבים הרבים המונחה ון המונחה ון "</u>